# Introduction to Assembly Language

### COE 205

#### Computer Organization and Assembly Language Dr. Aiman El-Maleh

College of Computer Sciences and Engineering King Fahd University of Petroleum and Minerals

[Adapted from slides of Dr. Kip Irvine: Assembly Language for Intel-Based Computers]

# **Outline**

- ❖ Basic Elements of Assembly Language
- **❖ Flat Memory Program Template**
- ❖ Example: Adding and Subtracting Integers
- ❖ Assembling, Linking, and Debugging Programs
- **❖ Defining Data**
- ❖ Defining Symbolic Constants
- ❖ Data-Related Operators and Directives

## Constants

#### ❖ Integer Constants

- $\div$  Examples: -10, 42d, 10001101b, 0FF3Ah, 777o
- $\Diamond$  Radix: b = binary, d = decimal, h = hexadecimal, and o = octal
- $\Diamond$  If no radix is given, the integer constant is decimal
- $\Diamond$  A hexadecimal beginning with a letter must have a leading 0

#### ❖ Character and String Constants

- $\Leftrightarrow$  Enclose character or string in single or double quotes
- $\div$  Examples: 'A', "d", 'ABC', "ABC", '4096'
- $\Diamond$  Embedded quotes: "single quote ' inside", 'double quote " inside'
- $\Diamond$  Each ASCII character occupies a single byte

# Assembly Language Statements

- $\div$  Three types of statements in assembly language
	- $\Diamond$  Typically, one statement should appear on a line
	- 1. Executable Instructions
		- Generate machine code for the processor to execute at runtime
		- **If all instructions tell the processor what to do**
	- 2. Assembler Directives
		- **Provide information to the assembler while translating a program**
		- Used to define data, select memory model, etc.
		- Non-executable: directives are not part of instruction set
	- 3. Macros
		- Shorthand notation for a group of statements
		- **Sequence of instructions, directives, or other macros**

## Instructions

- Assembly language instructions have the format:
	- **[label:] mnemonic [operands] [;comment]**
- ❖ Instruction Label (optional)
	- Marks the address of an instruction, must have a colon **:**
	- $\Diamond$  Used to transfer program execution to a labeled instruction
- **❖ Mnemonic** 
	- $\Diamond$  Identifies the operation (e.g. MOV, ADD, SUB, JMP, CALL)
- **☆ Operands** 
	- $\Diamond$  Specify the data required by the operation
	- $\Leftrightarrow$  Executable instructions can have zero to three operands
	- $\Diamond$  Operands can be registers, memory variables, or constants

## Instruction Examples

- **❖ No operands** 
	- **stc ; set carry flag**

#### **❖ One operand**

- **inc eax ; increment register eax**
- **call Clrscr ; call procedure Clrscr**
- **jmp L1 ; jump to instruction with label L1**

#### **❖ Two operands**

- **add ebx, ecx ; register ebx = ebx + ecx**
- **sub var1, 25 ; memory variable var1 = var1 - 25**

#### **❖ Three operands**

**imul eax,ebx,5 ; register eax = ebx \* 5**

## Identifiers

- ❖ Identifier is a programmer chosen name
- ❖ Identifies variable, constant, procedure, code label
- ❖ May contain between 1 and 247 characters
- ❖ Not case sensitive
- $\div$  First character must be a letter (A..Z, a..z), underscore $(\_)$ ,  $@$ , ?, or \$.
- ❖ Subsequent characters may also be digits.
- ❖ Cannot be same as assembler reserved word.

## Comments

- ❖ Comments are very important!
	- $\Leftrightarrow$  Explain the program's purpose
	- $\Leftrightarrow$  When it was written, revised, and by whom
	- $\Leftrightarrow$  Explain data used in the program
	- $\Leftrightarrow$  Explain instruction sequences and algorithms used
	- $\Leftrightarrow$  Application-specific explanations
- ❖ Single-line comments
	- $\Leftrightarrow$  Begin with a semicolon **;** and terminate at end of line
- **❖ Multi-line comments** 
	- $\Leftrightarrow$  Begin with **COMMENT** directive and a chosen character
	- $\Leftrightarrow$  End with the same chosen character

### Next . . .

- ❖ Basic Elements of Assembly Language
- **❖ Flat Memory Program Template**
- ❖ Example: Adding and Subtracting Integers
- ❖ Assembling, Linking, and Debugging Programs
- **❖ Defining Data**
- ❖ Defining Symbolic Constants
- ❖ Data-Related Operators and Directives

# Flat Memory Program Template

```
TITLE Flat Memory Program Template (Template.asm)
; Program Description:
; Author: Creation Date: 
; Modified by: Modification Date:
.686
.MODEL FLAT, STDCALL
.STACK
INCLUDE Irvine32.inc
.DATA
   ; (insert variables here)
.CODE
main PROC
   ; (insert executable instructions here)
   exit
main ENDP
   ; (insert additional procedures here)
END main
```
# TITLE and .MODEL Directives

### **❖ TITLE** line (optional)

 $\Diamond$  Contains a brief heading of the program and the disk file name

### **.MODEL** directive

- $\Leftrightarrow$  Specifies the memory configuration
- $\Leftrightarrow$  For our purposes, the **FLAT** memory model will be used
	- Linear 32-bit address space (no segmentation)
- $\triangle$  **STDCALL** directive tells the assembler to use ...
	- Standard conventions for names and procedure calls
- **.686** processor directive
	- Used **before** the **.MODEL** directive
	- $\Diamond$  Program can use instructions of Pentium P6 architecture
	- At least the **.386** directive should be used with the **FLAT** model

# .STACK, .DATA, & .CODE Directives

### **.STACK** directive

- $\Diamond$  Tells the assembler to define a runtime stack for the program
- $\Diamond$  The size of the stack can be optionally specified by this directive
- $\Leftrightarrow$  The runtime stack is required for procedure calls

### *<b>.DATA* directive

- $\Diamond$  Defines an area in memory for the program data
- $\Diamond$  The program's variables should be defined under this directive
- $\Leftrightarrow$  Assembler will allocate and initialize the storage of variables

### **.CODE** directive

- $\Diamond$  Defines the code section of a program containing instructions
- $\Diamond$  Assembler will place the instructions in the code area in memory

# INCLUDE, PROC, ENDP, and END

### **<sup>❖</sup> INCLUDE** directive

- $\Diamond$  Causes the assembler to include code from another file
- We will include **Irvine32.inc** provided by the author Kip Irvine
	- Declares procedures implemented in the **Irvine32.lib** library
	- To use this library, you should link **Irvine32.lib** to your programs

### **<sup>❖</sup> PROC** and **ENDP** directives

- $\Leftrightarrow$  Used to define procedures
- $\Leftrightarrow$  As a convention, we will define *main* as the first procedure
- Additional procedures can be defined after **main**

### $\triangle$  **END** directive

- $\Leftrightarrow$  Marks the end of a program
- $\Diamond$  Identifies the name (*main*) of the program's startup procedure

### Next . . .

- ❖ Basic Elements of Assembly Language
- **❖ Flat Memory Program Template**
- ❖ Example: Adding and Subtracting Integers
- ❖ Assembling, Linking, and Debugging Programs
- **❖ Defining Data**
- ❖ Defining Symbolic Constants
- ❖ Data-Related Operators and Directives

# Adding and Subtracting Integers

```
TITLE Add and Subtract (AddSub.asm)
; This program adds and subtracts 32-bit integers.
.686
.MODEL FLAT, STDCALL
.STACK
INCLUDE Irvine32.inc
.CODE
main PROC
  mov eax,10000h ; EAX = 10000h
   add eax,40000h ; EAX = 50000h
   sub eax,20000h ; EAX = 30000h
   call DumpRegs ; display registers
   exit
main ENDP
END main
```
# Example of Console Output

Procedure **DumpRegs** is defined in **Irvine32.lib** library

It produces the following console output,

showing registers and flags:

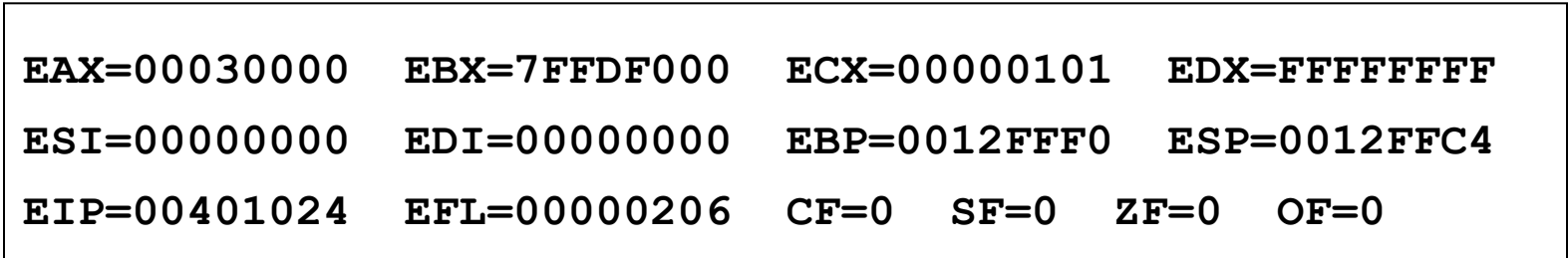

# Suggested Coding Standards

- ❖ Some approaches to capitalization
	- $\Diamond$  Capitalize nothing
	- $\Leftrightarrow$  Capitalize everything
	- $\Leftrightarrow$  Capitalize all reserved words, mnemonics and register names
	- Capitalize only directives and operators
	- $\Diamond$  MASM is NOT case sensitive: does not matter what case is used

### ❖ Other suggestions

- Use meaningful identifier names
- $\Leftrightarrow$  Use blank lines between procedures
- $\Diamond$  Use indentation and spacing to align instructions and comments
	- Use tabs to indent instructions, but do not indent labels
	- Align the comments that appear after the instructions

# Understanding Program Termination

The **exit** at the end of main procedure is a **macro**

- Defined in **Irvine32.inc**
- Expanded into a call to **ExitProcess** that terminates the program
- **ExitProcess** function is defined in the **kernel32** library
- $\Diamond$  We can replace **exit** with the following:
	- **push 0 ; push parameter 0 on stack call ExitProcess ; to terminate program**
- You can also replace **exit** with: **INVOKE ExitProcess, 0**

 $\diamond$  **PROTO** directive (Prototypes)

- $\Diamond$  Declares a procedure used by a program and defined elsewhere **ExitProcess PROTO, dwExitCode:DWORD**
- $\Diamond$  Specifies the parameters and types of a given procedure

## Modified Program

```
TITLE Add and Subtract (AddSubAlt.asm)
; This program adds and subtracts 32-bit integers
.686
.MODEL flat,stdcall
.STACK 4096
; No need to include Irvine32.inc
ExitProcess PROTO, dwExitCode:DWORD
.code
main PROC
  mov eax,10000h ; EAX = 10000h
   add eax,40000h ; EAX = 50000h
   sub eax,20000h ; EAX = 30000h
  push 0
   call ExitProcess ; to terminate program
main ENDP
END main
```
### Next . . .

- ❖ Basic Elements of Assembly Language
- **❖ Flat Memory Program Template**
- ❖ Example: Adding and Subtracting Integers
- ❖ Assembling, Linking, and Debugging Programs
- **❖ Defining Data**
- ❖ Defining Symbolic Constants
- ❖ Data-Related Operators and Directives

# Assemble-Link-Debug Cycle

### **☆ Editor**

- Write new (**.asm**) programs
- $\Diamond$  Make changes to existing ones

### Assembler: **ML.exe** program

- $\Leftrightarrow$  Translate (**.asm**) file into object (**.obj**) file in machine language
- Can produce a listing (**.lst**) file that shows the work of assembler

### Linker: **LINK32.exe** program

- Combine object (**.obj**) files with link library (**.lib**) files
- Produce executable (**.exe**) file
- Can produce optional (**.map**) file

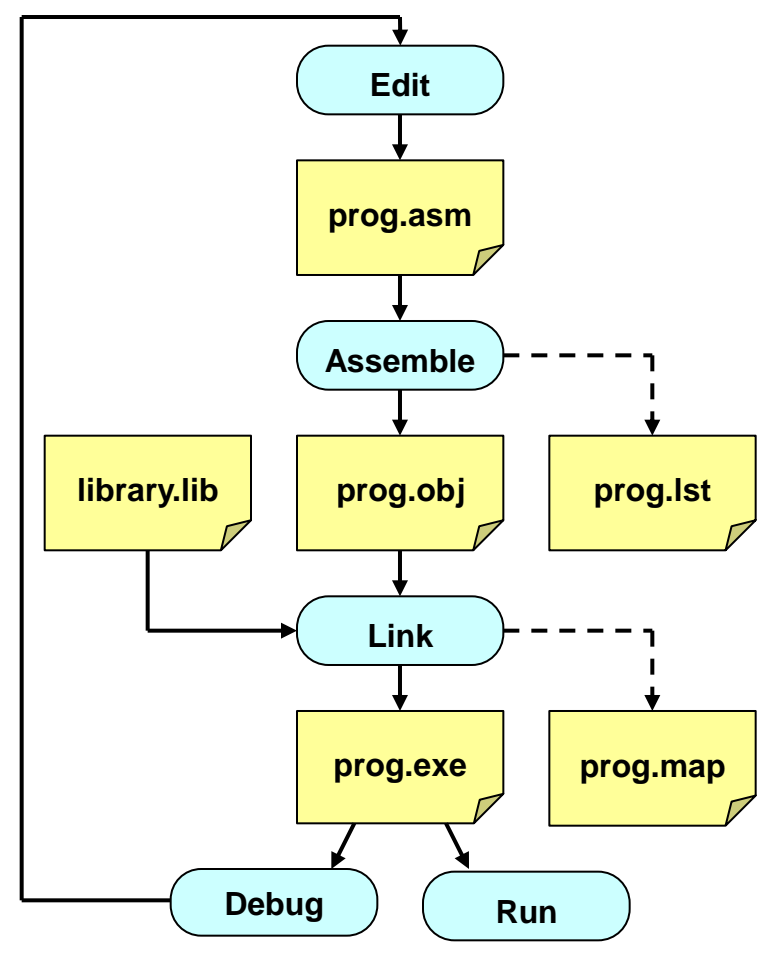

# Assemble-Link-Debug Cycle – cont'd

### **MAKE32.bat**

- $\Diamond$  Batch command file
- $\Leftrightarrow$  Assemble and link in one step

### Debugger: **WINDBG.exe**

- $\Diamond$  Trace program execution
	- Either step-by-step, or
	- Use breakpoints
- $\Diamond$  View
	- Source (**.asm**) code
	- **Registers**
	- Memory by name & by address
	- **Modify register & memory content**

 $\Diamond$  Discover errors and go back to the editor to fix the program bugs

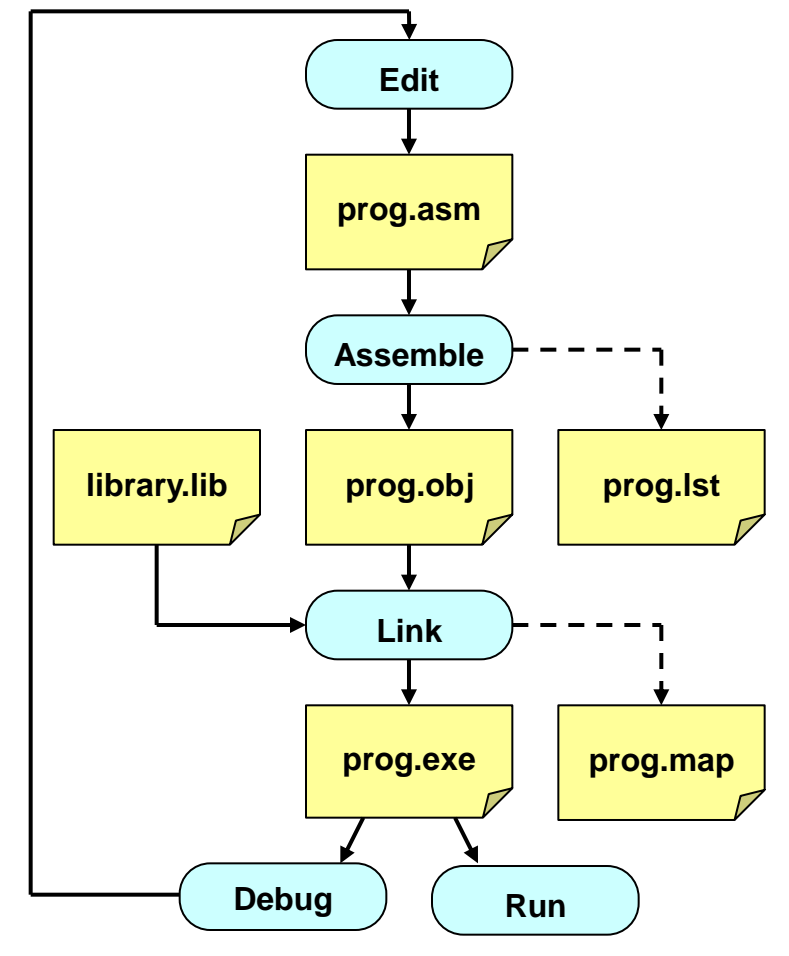

# Listing File

❖ Use it to see how your program is assembled

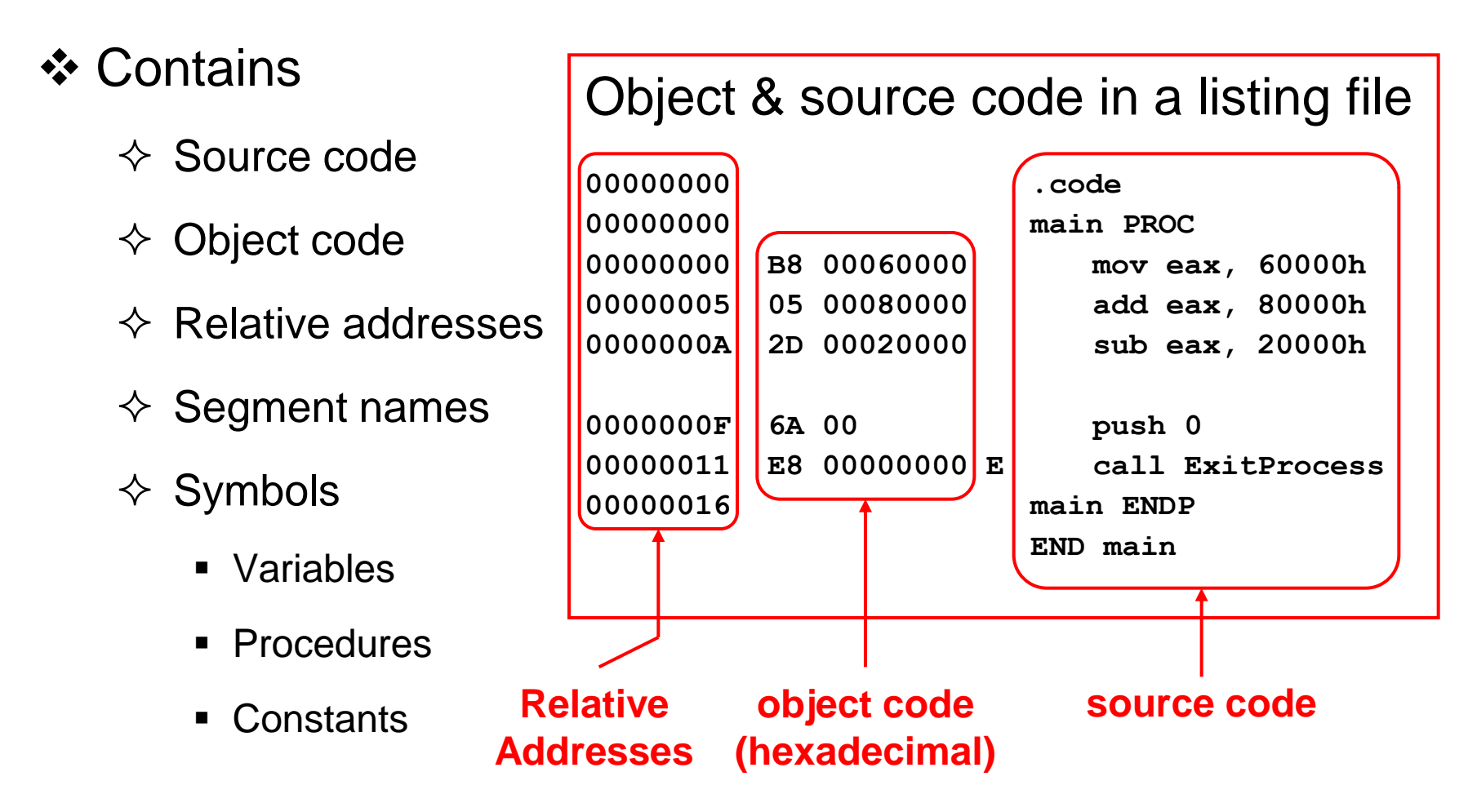

### Next . . .

- ❖ Basic Elements of Assembly Language
- **❖ Flat Memory Program Template**
- ❖ Example: Adding and Subtracting Integers
- ❖ Assembling, Linking, and Debugging Programs

### **❖ Defining Data**

- ❖ Defining Symbolic Constants
- ❖ Data-Related Operators and Directives

# Intrinsic Data Types

### **❖ BYTE, SBYTE**

- $\triangle$  8-bit unsigned integer
- $\triangle$  8-bit signed integer

### **❖ WORD, SWORD**

- $\div$  16-bit unsigned integer
- $\div$  16-bit signed integer

### ❖ DWORD, SDWORD

- $\div$  32-bit unsigned integer
- $\div$  32-bit signed integer

### ❖ QWORD, TBYTE

- $\triangle$  64-bit integer
- $\triangle$  80-bit integer

### $\div$  REAL4

- $\Diamond$  IEEE single-precision float
- $\Diamond$  Occupies 4 bytes

### **☆ REAL8**

- $\Diamond$  IEEE double-precision
- $\Diamond$  Occupies 8 bytes

### **☆ REAL10**

- $\Diamond$  IEEE extended-precision
- $\Diamond$  Occupies 10 bytes

## Data Definition Statement

- ❖ Sets aside storage in memory for a variable
- May optionally assign a name (label) to the data
- **☆ Syntax:**

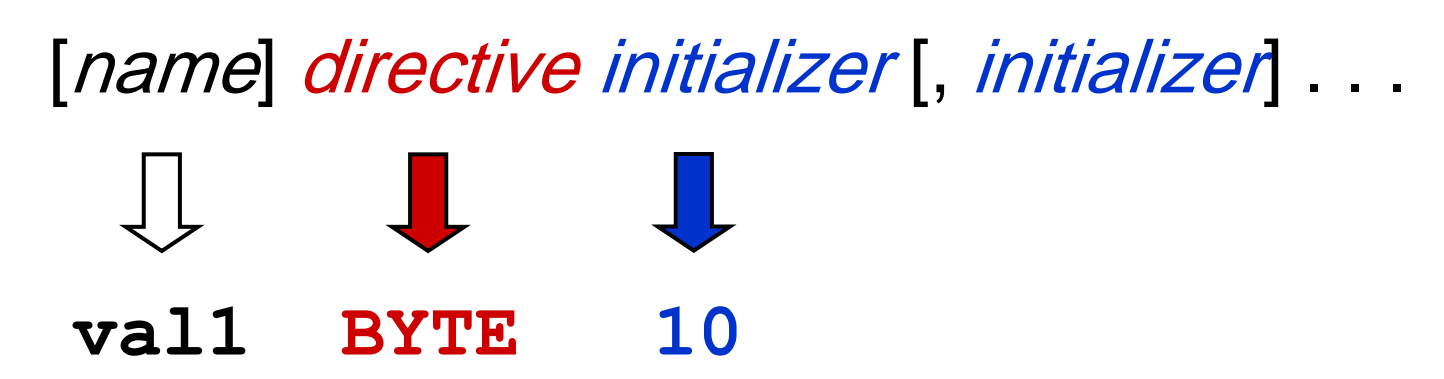

#### $\triangle$  **All initializers become binary data in memory**

# Defining BYTE and SBYTE Data

Each of the following defines a single byte of storage:

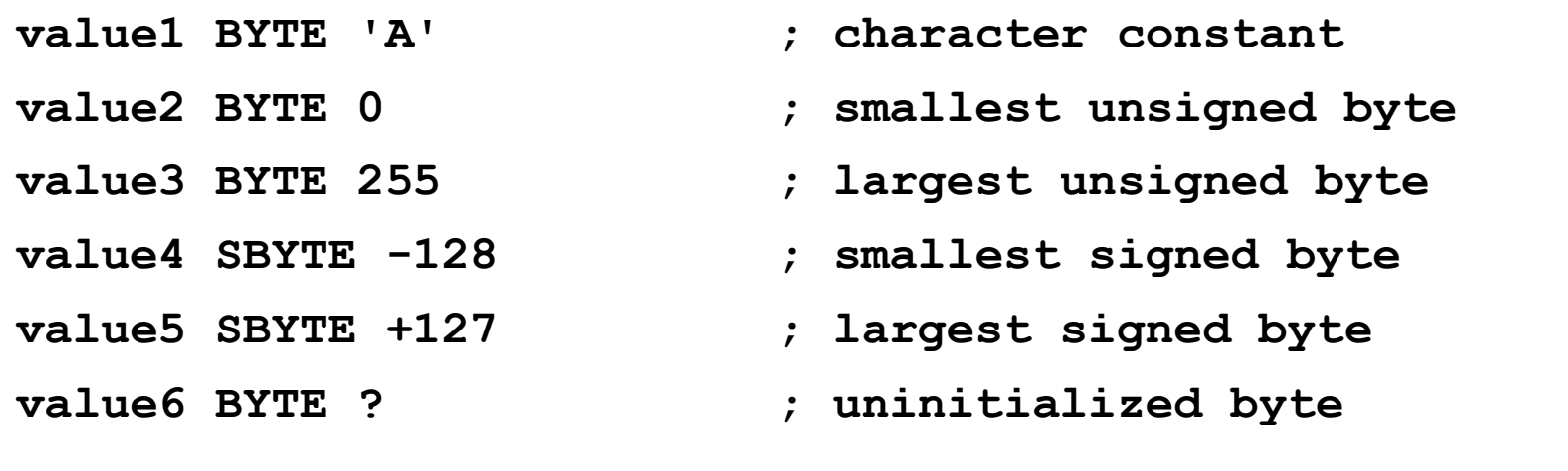

- MASM does not prevent you from initializing a BYTE with a negative value, but it's considered poor style.
- If you declare a SBYTE variable, the Microsoft debugger will automatically display its value in decimal with a leading sign.

# Defining Byte Arrays

Examples that use multiple initializers

**list1 BYTE 10,20,30,40 list2 BYTE 10,20,30,40 BYTE 50,60,70,80 BYTE 81,82,83,84 list3 BYTE ?,32,41h,00100010b list4 BYTE 0Ah,20h,'A',22h**

# Defining Strings

 $\cdot$  A string is implemented as an array of characters

- $\Diamond$  For convenience, it is usually enclosed in quotation marks
- $\Diamond$  It is often terminated with a NULL char (byte value = 0)

 $\div$  **Examples:** 

```
str1 BYTE "Enter your name", 0
str2 BYTE 'Error: halting program', 0
str3 BYTE 'A','E','I','O','U'
greeting BYTE "Welcome to the Encryption "
          BYTE "Demo Program", 0
```
# Defining Strings – cont'd

❖ To continue a single string across multiple lines, end each line with a comma

```
menu BYTE "Checking Account",0dh,0ah,0dh,0ah,
   "1. Create a new account",0dh,0ah,
   "2. Open an existing account",0dh,0ah,
   "3. Credit the account",0dh,0ah,
   "4. Debit the account",0dh,0ah,
   "5. Exit",0ah,0ah,
   "Choice> ",0
```
❖ End-of-line character sequence:

- $\Diamond$  0Dh = 13 = carriage return
- $\Diamond$  0Ah = 10 = line feed

**Idea:** Define all strings used by your program in the same area of the data segment

## Using the DUP Operator

❖ Use DUP to allocate space for an array or string

- $\Diamond$  Advantage: more compact than using a list of initializers
- Syntax

```
counter DUP ( argument )
```
Counter and *argument* must be constants expressions

**❖ The DUP operator may also be nested** 

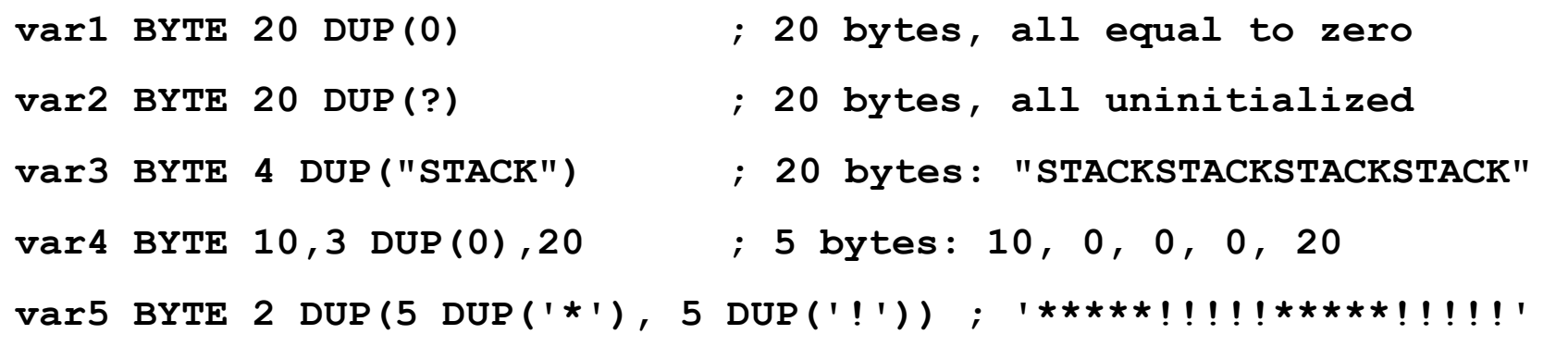

# Defining 16-bit and 32-bit Data

### Define storage for 16-bit and 32-bit integers

- $\Leftrightarrow$  Signed and Unsigned
- $\Leftrightarrow$  Single or multiple initial values

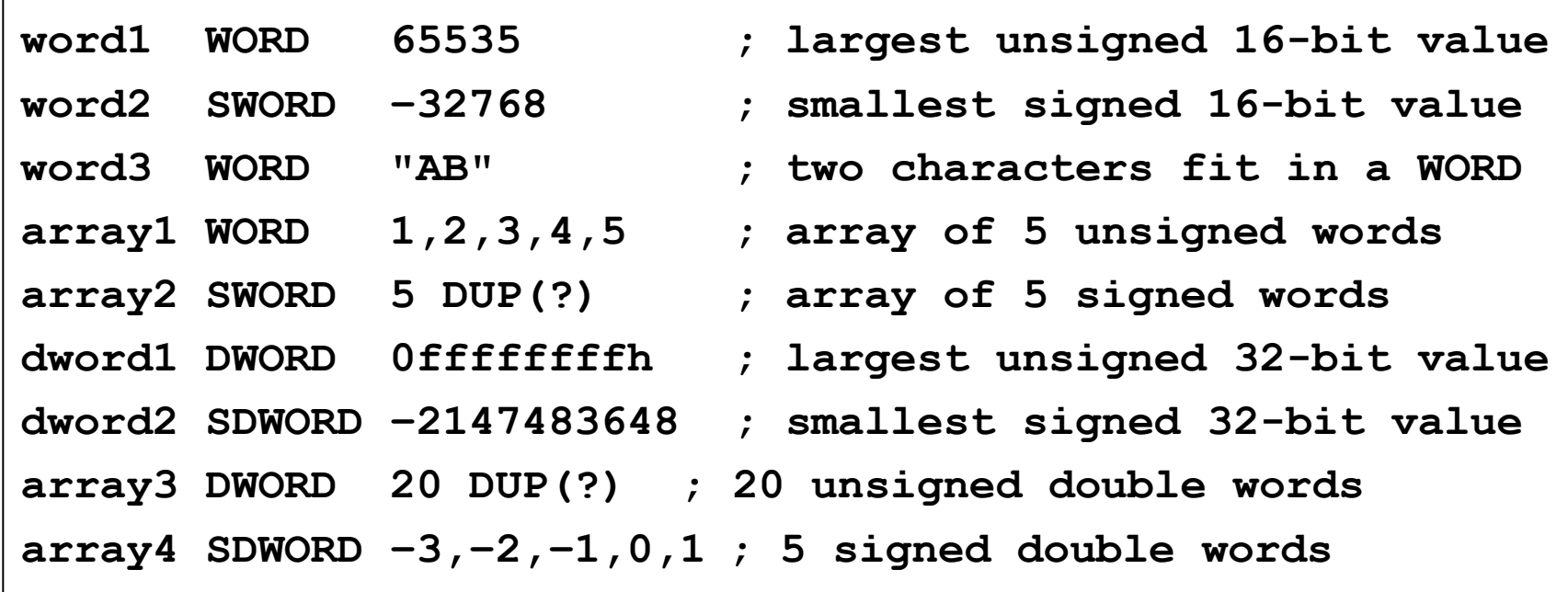

# QWORD, TBYTE, and REAL Data

- ❖ QWORD and TBYTE
	- $\Diamond$  Define storage for 64-bit and 80-bit integers
	- $\Leftrightarrow$  Signed and Unsigned
- ❖ REAL4, REAL8, and REAL10
	- $\Diamond$  Defining storage for 32-bit, 64-bit, and 80-bit floating-point data

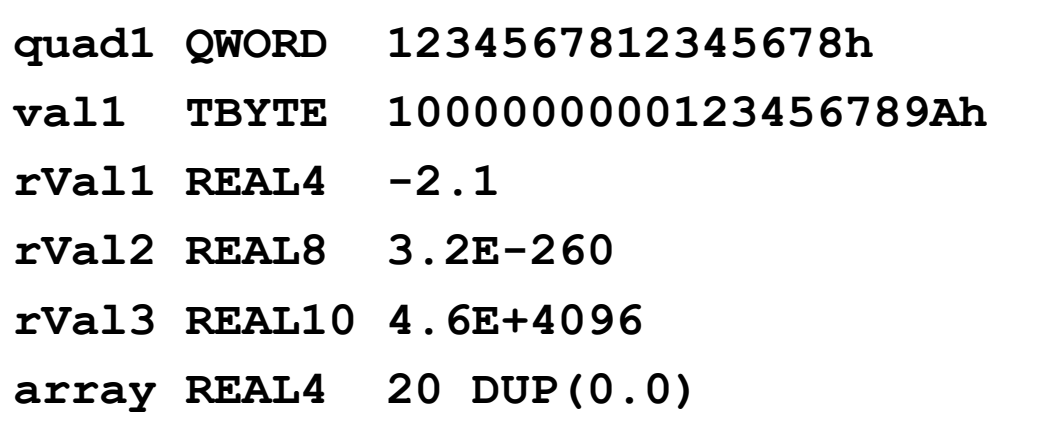

# Symbol Table

- Assembler builds a symbol table
	- $\Diamond$  So we can refer to the allocated storage space by name
	- $\Leftrightarrow$  Assembler keeps track of each name and its offset
	- $\Diamond$  Offset of a variable is relative to the address of the first variable

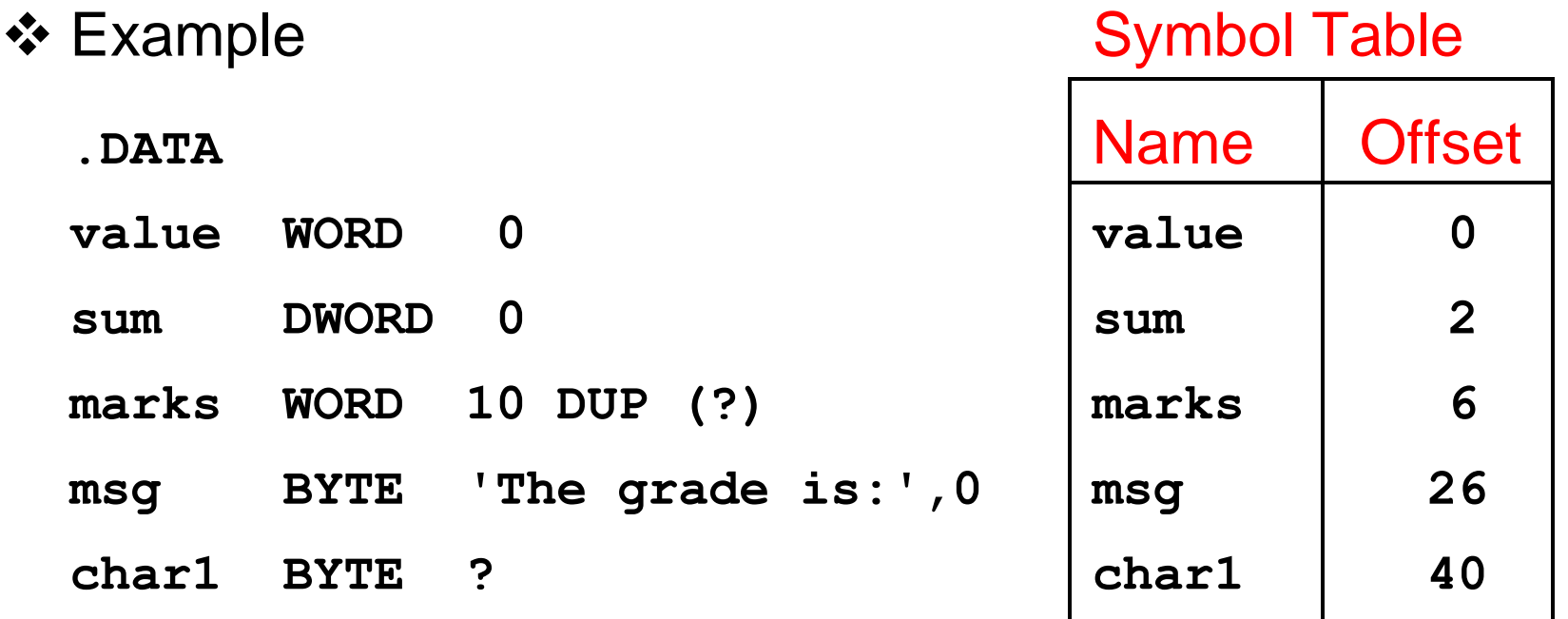

# Byte Ordering and Endianness

❖ Processors can order bytes within a word in two ways

### **❖ Little Endian Byte Ordering**

- Memory address = Address of **least significant byte**
- $\div$  Examples: Intel 80x86

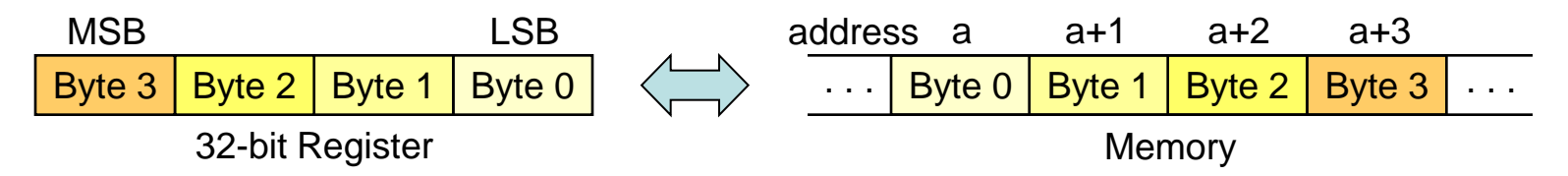

### ❖ Big Endian Byte Ordering

- $\Leftrightarrow$  Memory address = Address of **most significant byte**
- $\Leftrightarrow$  Examples: MIPS, Motorola 68k, SPARC

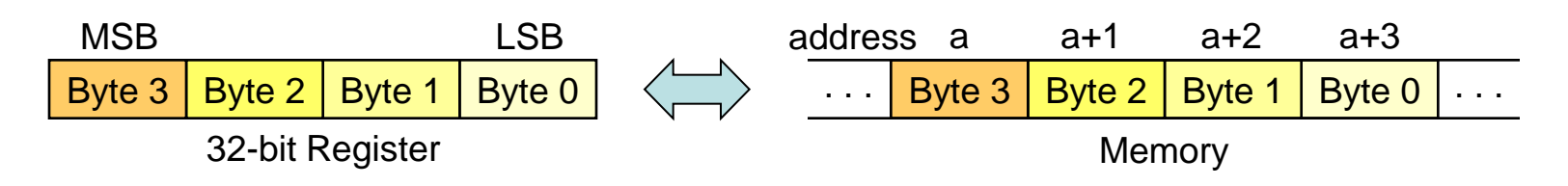

## Adding Variables to AddSub

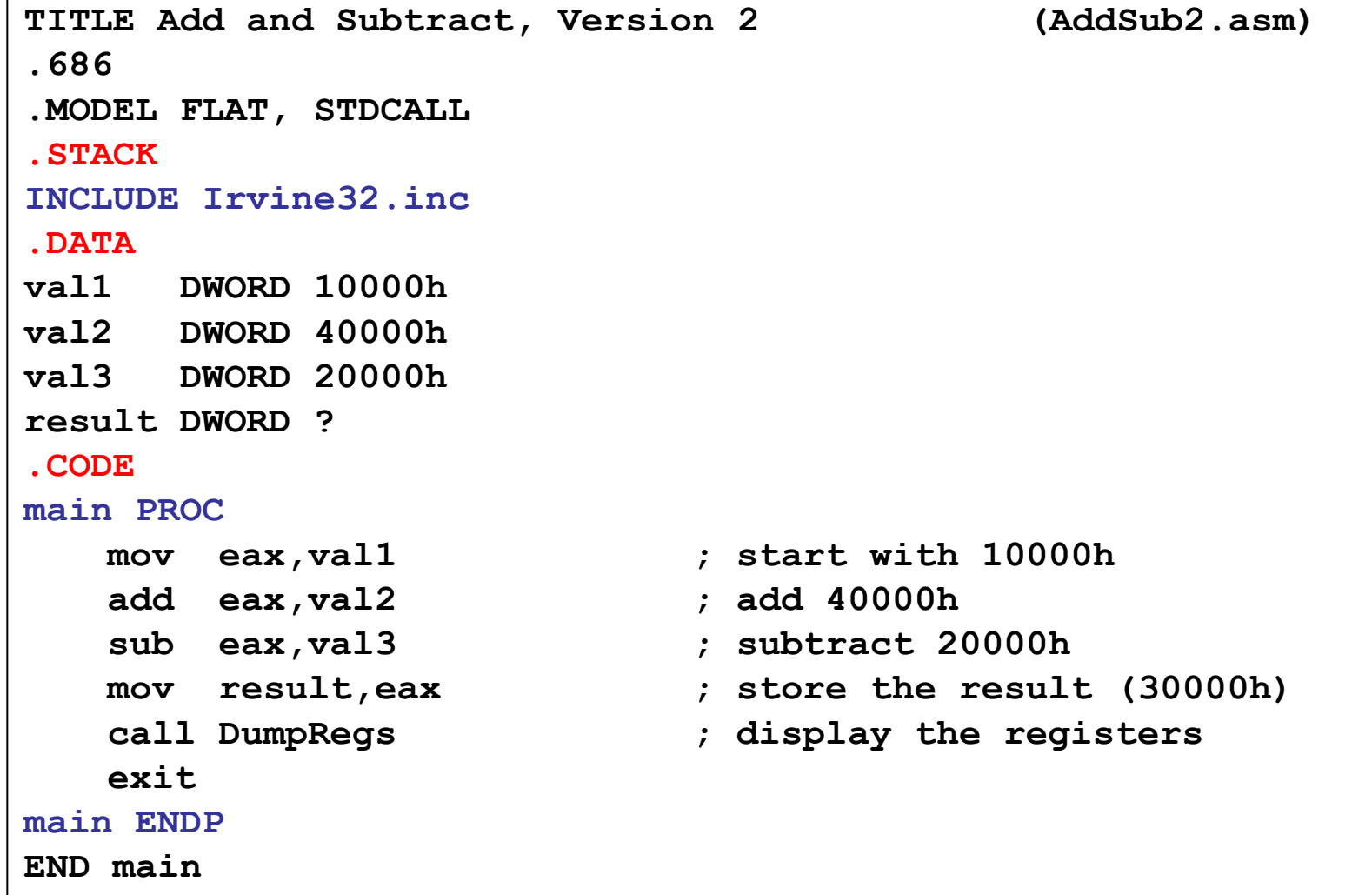

### Next . . .

- ❖ Basic Elements of Assembly Language
- **❖ Flat Memory Program Template**
- ❖ Example: Adding and Subtracting Integers
- ❖ Assembling, Linking, and Debugging Programs
- **❖ Defining Data**
- **❖ Defining Symbolic Constants**
- ❖ Data-Related Operators and Directives

# Defining Symbolic Constants

- ❖ Symbolic Constant
	- $\Diamond$  Just a name used in the assembly language program
	- $\Diamond$  Processed by the assembler  $\Rightarrow$  pure text substitution
	- $\Diamond$  Assembler does NOT allocate memory for symbolic constants
- $\triangle$  **Assembler provides three directives:** 
	- $\Leftrightarrow$  = directive
	- $\Diamond$  EQU directive
	- $\Diamond$  TEXTEQU directive
- ❖ Defining constants has two advantages:
	- $\Leftrightarrow$  Improves program readability
	- $\Diamond$  Helps in software maintenance: changes are done in one place

# Equal-Sign Directive

- **❖ Name = Expression** 
	- $\Diamond$  *Name* is called a symbolic constant
	- $\Diamond$  Expression is an integer constant expression
- ❖ Good programming style to use symbols

```
COUNT = 500 ; NOT a variable (NO memory allocation)
. . .
mov eax, COUNT ; mov eax, 500
. . .
COUNT = 600 ; Processed by the assembler
. . .
mov ebx, COUNT ; mov ebx, 600
```
#### ❖ *Name* can be redefined in the program

## EQU Directive

#### **❖ Three Formats:**

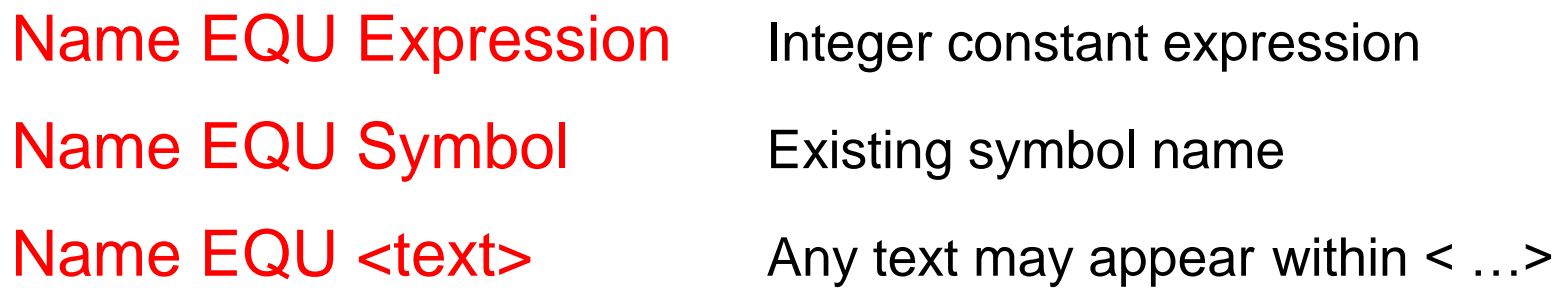

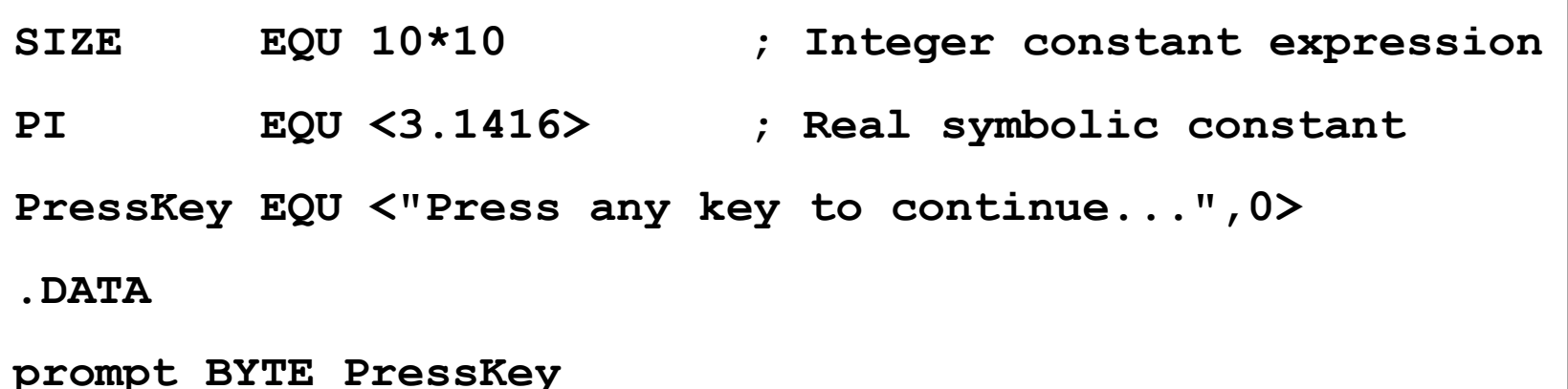

#### **V** No Redefinition: *Name* cannot be redefined with EQU

# TEXTEQU Directive

 TEXTEQU creates a text macro. Three Formats: Name TEXTEQU <text> assign any text to *name* Name TEXTEQU textmacro assign existing text macro Name TEXTEQU %constExpr constant integer expression

❖ *Name* can be redefined at any time (unlike EQU)

```
ROWSTZE = 5COUNT TEXTEQU %(ROWSIZE * 2) ; evaluates to 10
MOVAL TEXTEOU <mov al, COUNT>
ContMsg TEXTEQU <"Do you wish to continue (Y/N)?">
.DATA
prompt BYTE ContMsg
.CODE
MOVAL ; generates: mov al,10
```
### Next . . .

- ❖ Basic Elements of Assembly Language
- **❖ Flat Memory Program Template**
- ❖ Example: Adding and Subtracting Integers
- ❖ Assembling, Linking, and Debugging Programs
- **❖ Defining Data**
- ❖ Defining Symbolic Constants
- Data-Related Operators and Directives

## OFFSET Operator

 $\triangle$  OFFSET = address of a variable within its segment

- $\Diamond$  In FLAT memory, one address space is used for code and data
- $\Diamond$  OFFSET = linear address of a variable (32-bit number)

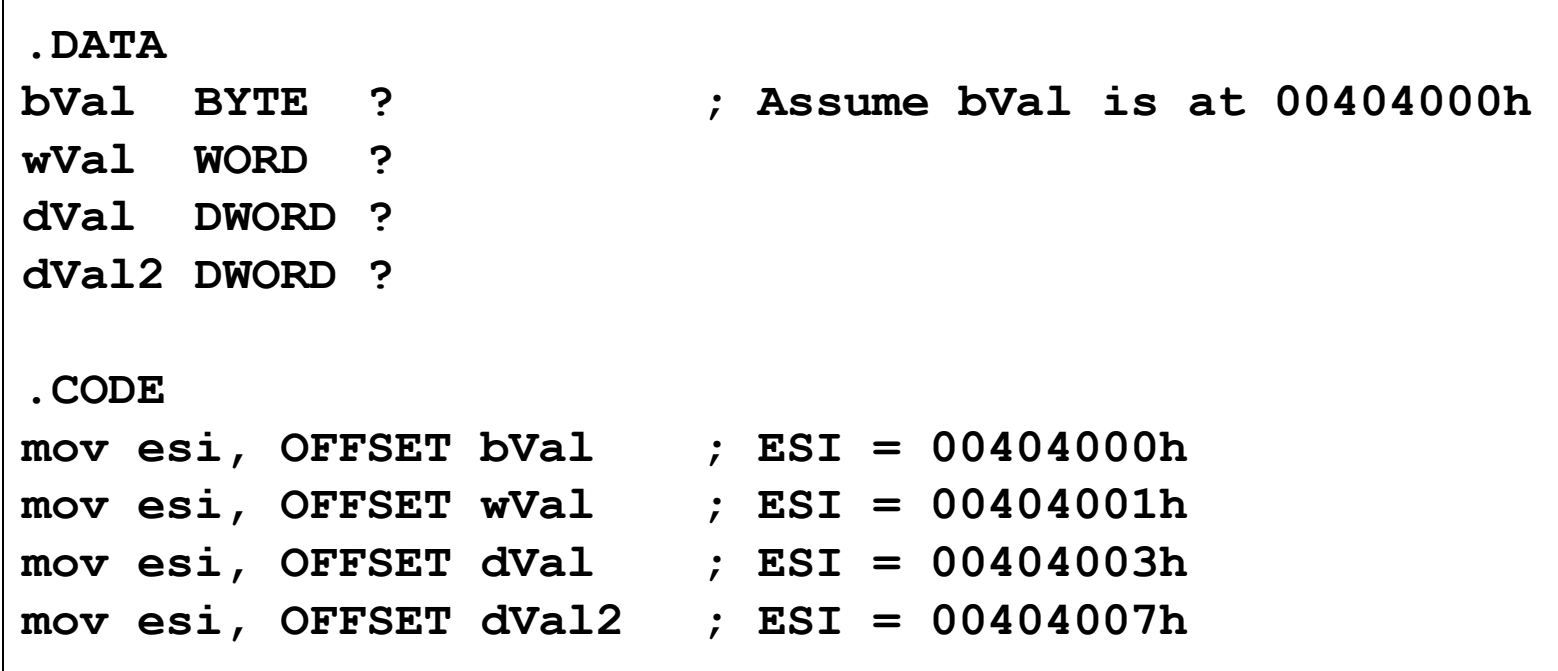

## ALIGN Directive

**❖ ALIGN** directive aligns a variable in memory

- ❖ Syntax: ALIGN bound
	- $\Leftrightarrow$  Where *bound* can be 1, 2, 4, or 16
- ❖ Address of a variable should be a multiple of *bound*
- ❖ Assembler inserts empty bytes to enforce alignment

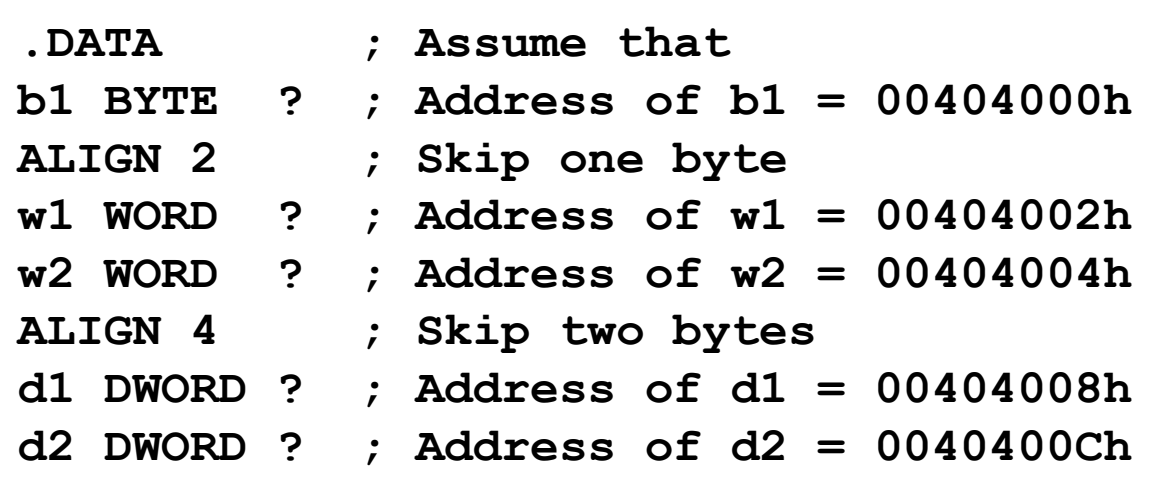

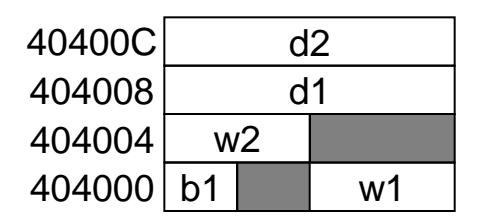

TYPE Operator

#### **❖ TYPE operator**

 $\diamond$  Size, in bytes, of a single element of a data declaration

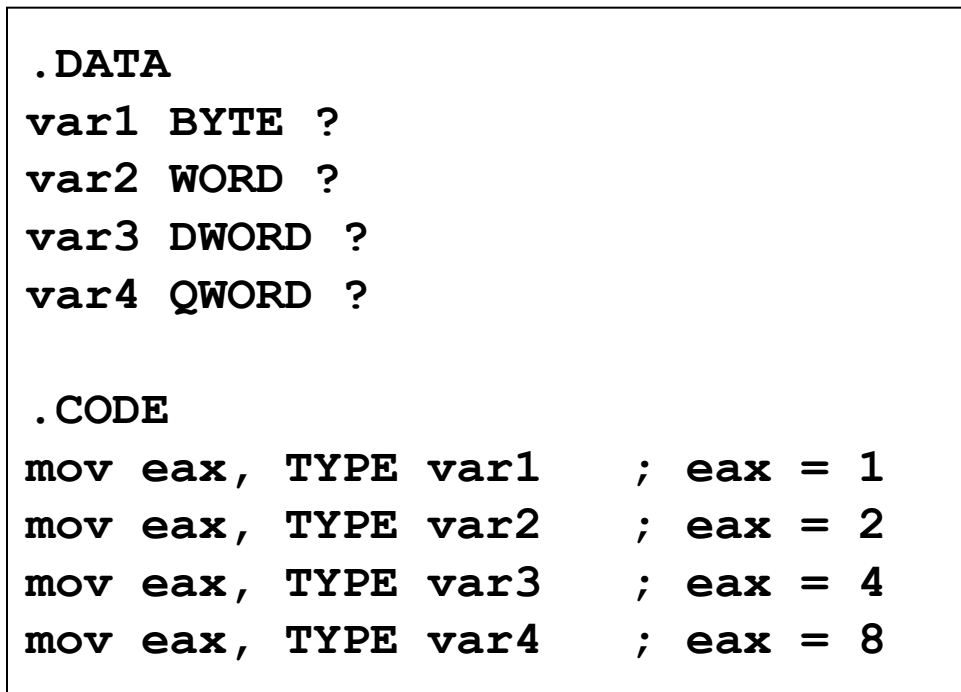

# LENGTHOF Operator

#### **❖ LENGTHOF operator**

 $\Diamond$  Counts the number of elements in a single data declaration

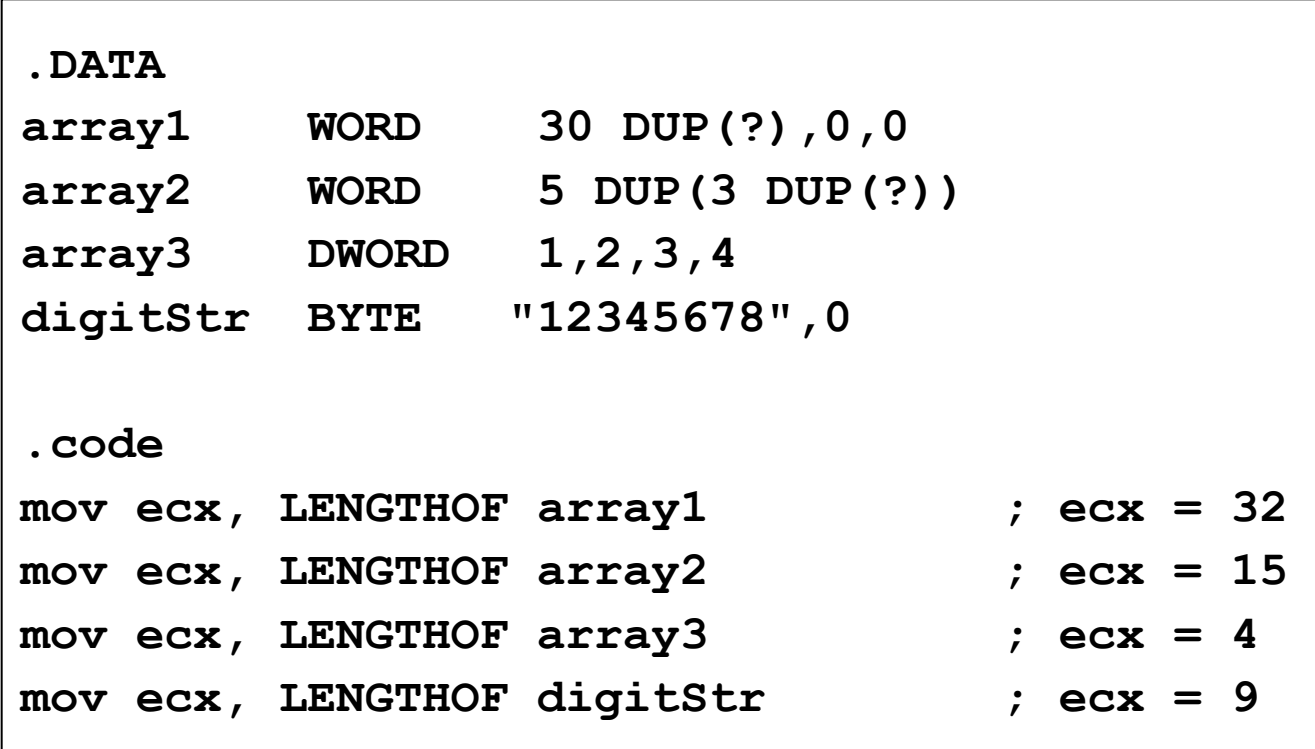

# SIZEOF Operator

### **❖ SIZEOF operator**

 $\Diamond$  Counts the number of bytes in a data declaration

 $\Leftrightarrow$  Equivalent to multiplying LENGTHOF by TYPE

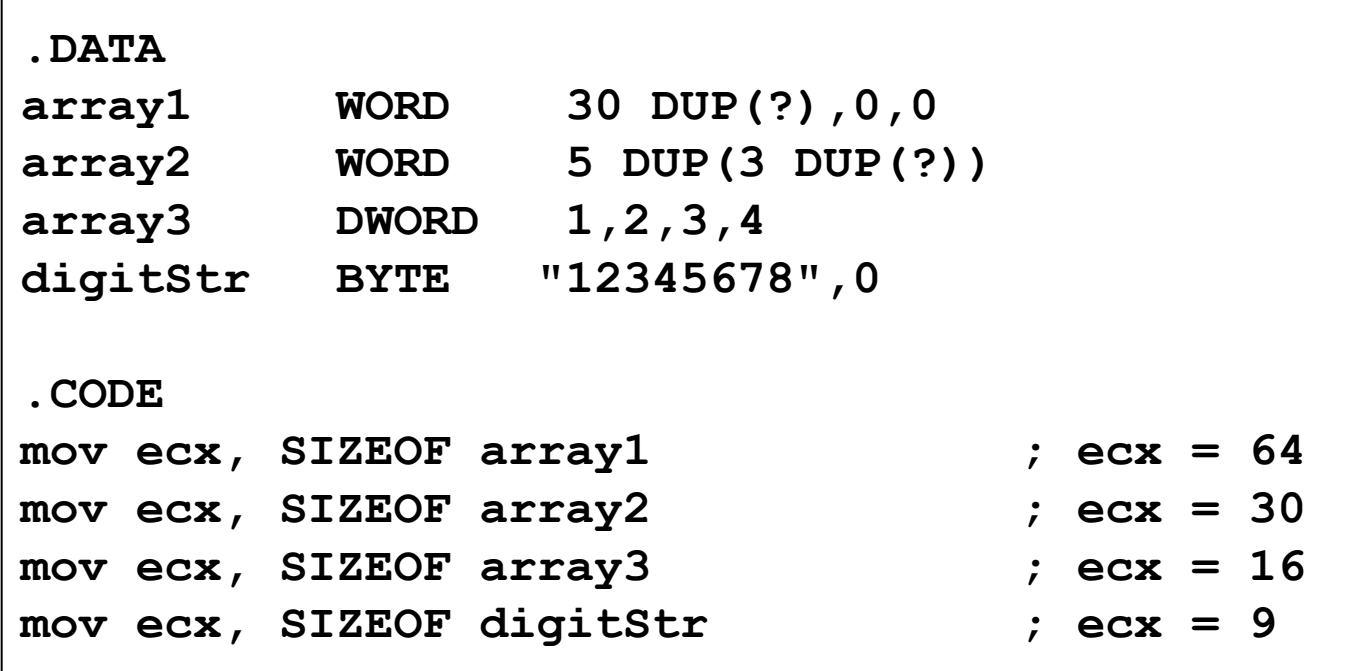

## Multiple Line Declarations

ח ו

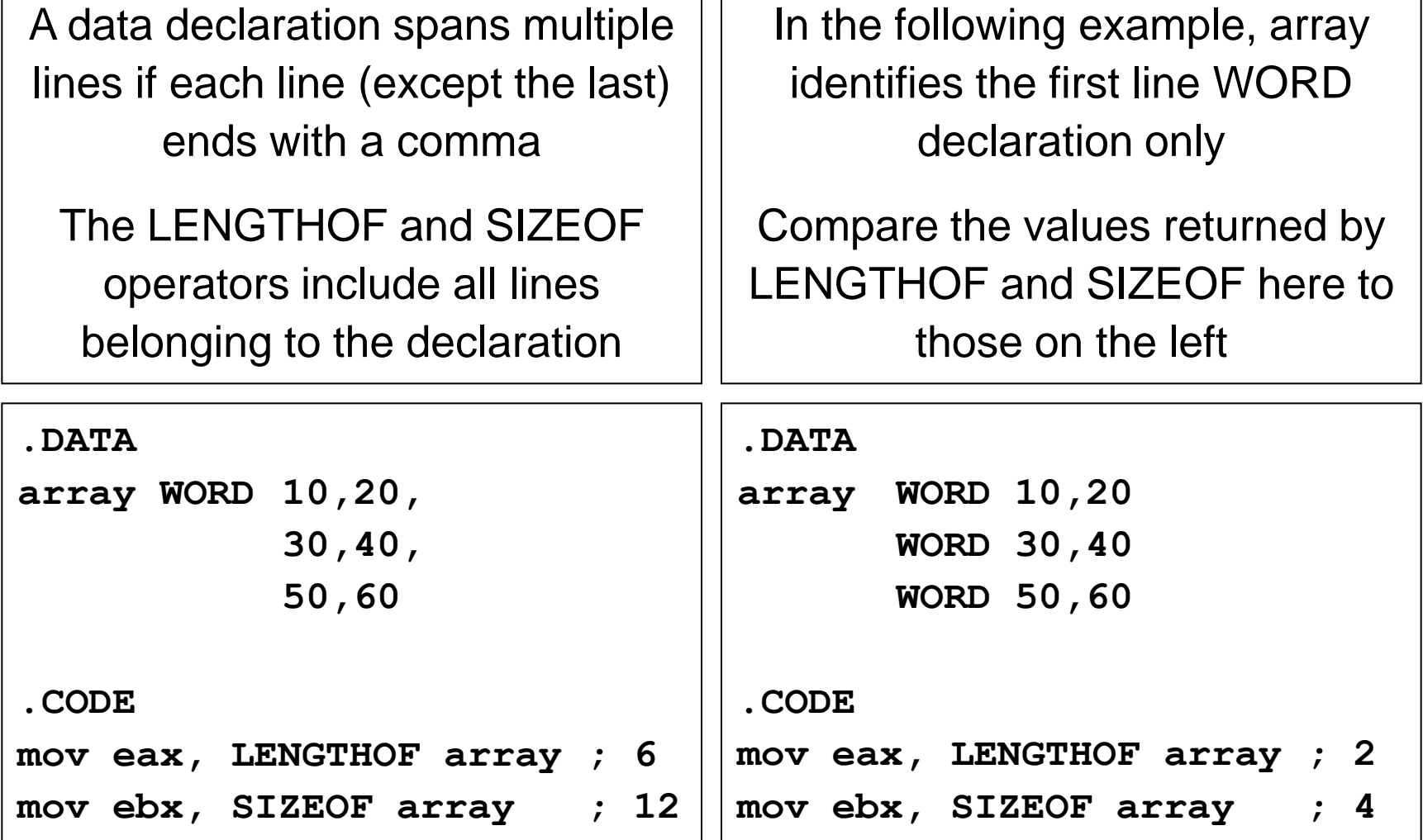

## PTR Operator

❖ PTR Provides the flexibility to access part of a variable

- ❖ Can also be used to combine elements of a smaller type
- ❖ Syntax: Type PTR (Overrides default type of a variable)

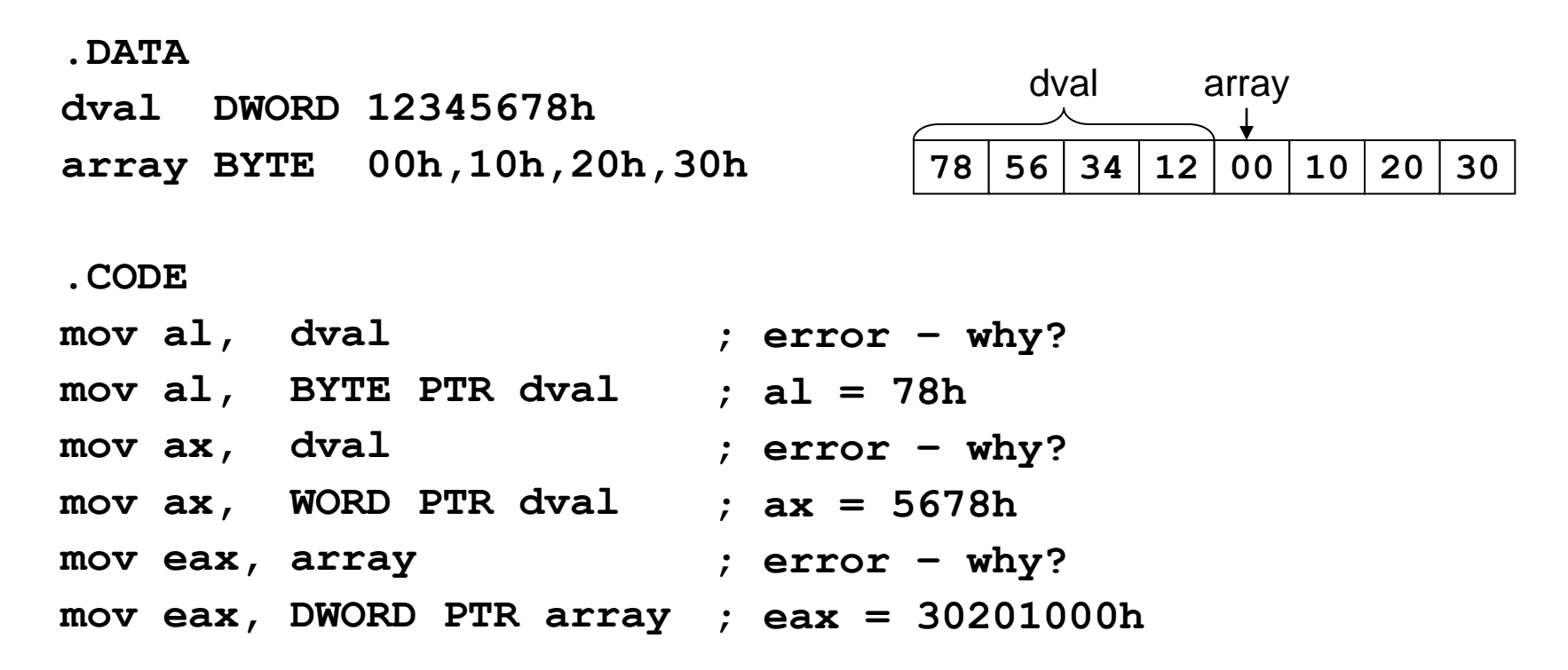

## LABEL Directive

- ❖ Assigns an alternate name and type to a memory location
- LABEL does not allocate any storage of its own
- ❖ Removes the need for the PTR operator
- ❖ Format: Name LABEL Type

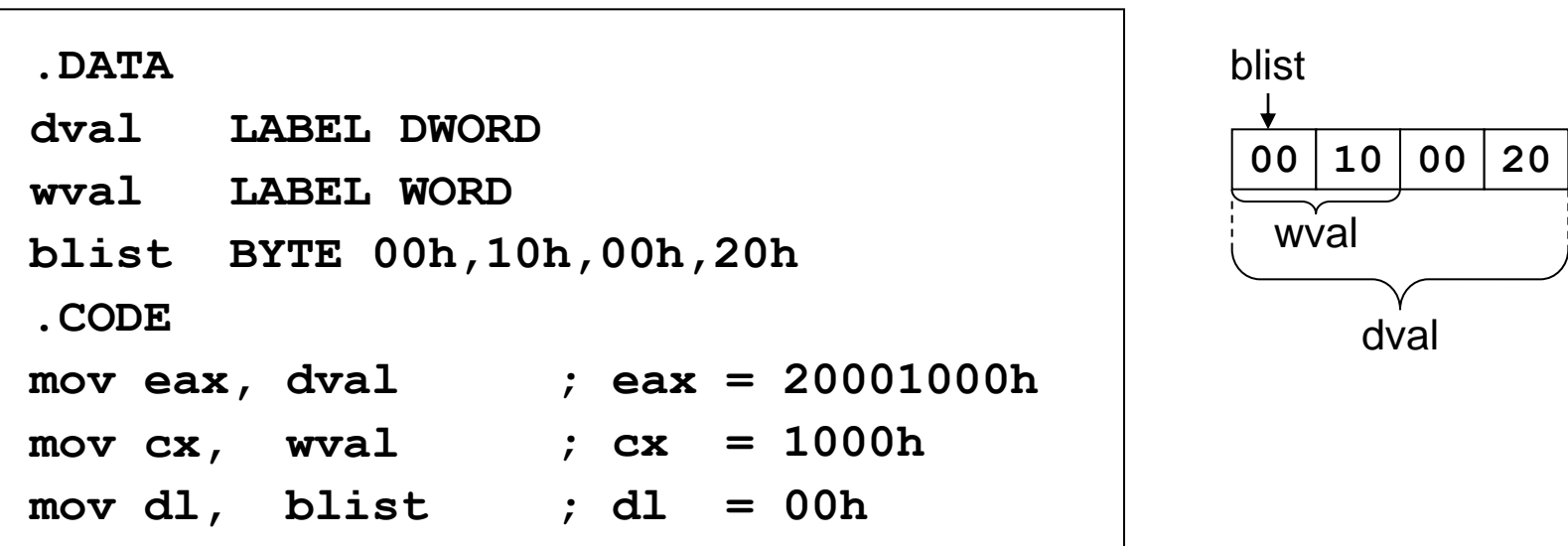

## Summary

- ❖ Instruction  $\Rightarrow$  executed at runtime
- $\clubsuit$  Directive  $\Rightarrow$  interpreted by the assembler
- .STACK, .DATA, and .CODE
	- $\Diamond$  Define the code, data, and stack sections of a program
- Edit-Assemble-Link-Debug Cycle
- ❖ Data Definition
	- $\Diamond$  BYTE, WORD, DWORD, QWORD, etc.
	- $\Diamond$  DUP operator
- ❖ Symbolic Constant
	- $\diamondsuit$  =, EQU, and TEXTEQU directives
- **❖ Data-Related Operators** 
	- $\Diamond$  OFFSET, ALIGN, TYPE, LENGTHOF, SIZEOF, PTR, and LABEL